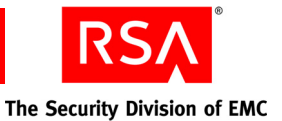

# **RSA BSAFE Crypto-J 4.1 Security Policy**

This document is a non-proprietary security policy for RSA BSAFE Crypto-J 4.1 (Crypto-J) security software.

This document may be freely reproduced and distributed whole and intact including the Copyright Notice.

### **Contents:**

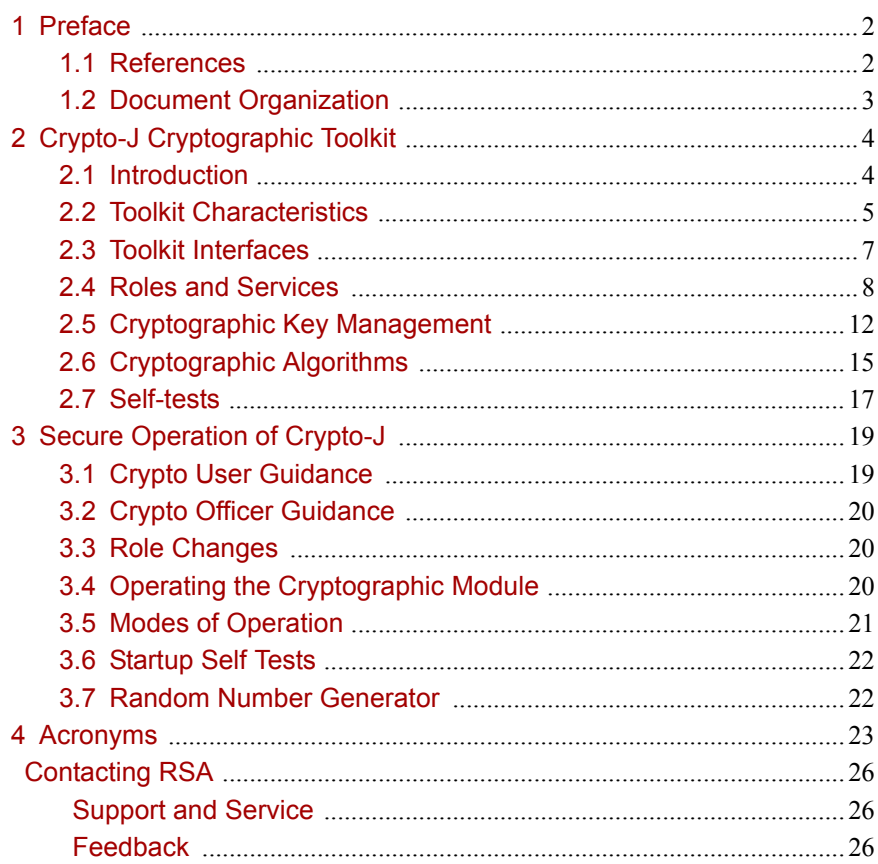

## <span id="page-1-0"></span>1 Preface

This document is a non-proprietary security policy for the Crypto-J cryptographic toolkit from RSA, the Security Division of EMC (RSA). This security policy describes how the Crypto-J toolkit meets the security requirements of FIPS 140-2, and how to securely operate it. This policy is prepared as part of the Level 1 FIPS 140-2 validation of the Crypto-J toolkit.

Crypto-J provides both the JSAFE and JCE Application Programming Interfaces (APIs), in the cryptojFIPS.jar file. All references to the Crypto-J toolkit apply to both interfaces unless explicitly noted.

FIPS 140-2 (Federal Information Processing Standards Publication 140-2 - Security Requirements for Cryptographic Modules) details the U.S. Government requirements for cryptographic modules. More information about the FIPS 140-2 standard and validation program is available on the [NIST website](http://csrc.nist.gov/groups/STM/index/html).

### <span id="page-1-1"></span>**1.1 References**

This document deals only with operations and capabilities of the Crypto-J in the technical terms of a FIPS 140-2 cryptographic toolkit security policy. More information on Crypto-J and the entire RSA BSAFE product line is available at:

- **•** <http://www.rsa.com/>, for information on the full line of products and services.
- **•** <http://www.rsa.com/node.aspx?id=1319> for an overview of security tools for Java developers.
- **•** <http://www.rsa.com/node.aspx?id=1204> for an overview of the RSA BSAFE product range.
- **•** ["Contacting RSA" on page 26](#page-25-0) for answers to technical or sales related questions.

## <span id="page-2-0"></span>**1.2 Document Organization**

This Security Policy document is one document in the FIPS 140-2 Validation Submission package. With the exception of the Non-Proprietary *Crypto-J Security Policy*, the *FIPS 140-2 Validation Submission Documentation* is RSA Security-proprietary and is releasable only under appropriate non-disclosure agreements. For access to the documentation, please contact RSA Security.

This document explains the Crypto-J features and functionality relevant to FIPS 140-2, and contains the following sections:

- **•** This section, ["Preface" on page 2](#page-1-0) provides an overview and introduction to the Security Policy.
- **•** ["Crypto-J Cryptographic Toolkit" on page 4,](#page-3-0) describes Crypto-J and how it meets the FIPS 140-2 requirements.
- **•** ["Secure Operation of Crypto-J" on page 19](#page-18-0), addresses the required configuration for the FIPS140-mode of operation.
- **•** ["Acronyms" on page 23](#page-22-0), lists the definitions for the acronyms used in this document.
- **•** ["Contacting RSA" on page 26](#page-25-0), lists RSA contact information for RSA news and information, product information, sales and service.

# <span id="page-3-0"></span>2 Crypto-J Cryptographic Toolkit

This section provides an overview of the Crypto-J toolkit, and contains the following topics:

- **•** [Introduction](#page-3-1)
- **•** [Toolkit Characteristics](#page-4-0)
- **•** [Toolkit Interfaces](#page-6-0)
- **•** [Roles and Services](#page-7-0)
- **•** [Cryptographic Key Management](#page-11-0)
- **•** [Cryptographic Algorithms](#page-14-0)
- **•** [Self-tests.](#page-16-0)

## <span id="page-3-1"></span>**2.1 Introduction**

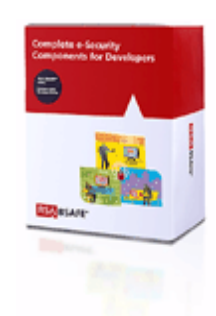

More than a billion copies of the RSA BSAFE technology are embedded in today's most popular software applications and hardware devices. Encompassing the most widely-used and rich set of cryptographic algorithms as well as secure communications protocols, RSA BSAFE software is a set of complementary security products relied on by developers and manufacturers worldwide.

The Crypto-J software library is the world's most trusted Java-language cryptography component, and is at the heart of the RSA BSAFE product line. It includes a wide range of data encryption and signing algorithms, including AES, Triple-DES, RC5, the RSA Public Key Cryptosystem, the Elliptic Curve Cryptosystem, the DSA government signature algorithm, and the SHA1 and SHA2 message digest routines. Its software libraries, sample code and complete standards-based implementation enable near-universal interoperability for your networked and e-business applications. Any programmer using the RSA BSAFE Crypto-J tools can easily create secure applications without a background in cryptography, mathematics or number theory.

## <span id="page-4-0"></span>**2.2 Toolkit Characteristics**

Crypto-J is classified as a FIPS 140-2 multi-chip standalone module. As such, Crypto-J is tested on particular operating systems and computer platforms. The cryptographic boundary includes Crypto-J running on selected platforms that are running selected operating systems.

Crypto-J is validated for all FIPS 140-2 Level 1 security requirements. Crypto-J is packaged in a Java Archive (JAR) file containing all the code for the toolkit. In addition, Crypto-J relies on the physical security provided by the host on which it runs.

Both the JSAFE and JCE APIs of the Crypto-J toolkit are provided in the cryptojFIPS.jar file.

Crypto-J is tested on the following platforms:

- **•** Microsoft Windows XP SP2 (32-bit) with Sun™ JRE™ 5.0
- **•** Microsoft Windows XP SP2 (32-bit) with Sun JRE 6.0.
- **•** Linux 2.6 with Sun JRE 5.0 running on Samsung MFP with PowerPC (32bit)
- **•** Linux 2.6 with Sun JRE 6.0 running on Samsung MFP with ARM9 (32bit)

Compliance is maintained on platforms for which the binary executable remains unchanged. This includes (but is not limited to):

- **•** Microsoft
	- **–** Windows 2000 Professional, SP4, Sun JRE 5.0/6.0, IBM® JRE 5.0
	- **–** Windows XP SP2, Sun JRE 5.0/6.0, IBM JRE 5.0, JRockit 5.0/6.0
	- **–** Windows XP Professional (64-bit), Sun JRE 5.0/6.0
	- **–** Windows 2003 Server (32-bit), Sun JRE 5.0/6.0, IBM JRE 5.0, JRockit 5.0/6.0
	- **–** Windows 2003 Server (64-bit), Sun JRE 5.0/6.0, JRockit 5.0/6.0
	- **–** Windows 2008 Server (32-bit), Sun JRE 6.0
	- **–** Windows 2008 Server (64-bit), Sun JRE 6.0
	- **–** Windows Vista® (32-bit), Sun JRE 5.0/6.0, IBM JRE 5.0, JRockit 5.0/6.0
	- **–** Windows Vista (64-bit), Sun JRE 5.0/6.0, JRockit 5.0/6.0.
- **•** Sun
	- **–** Solaris™ 9, UltraSparc v8+ (32-bit), Sun JRE 5.0/6.0, IBM JRE 5.0
	- **–** Solaris 9, UltraSparc v9 (64-bit), Sun JRE 5.0/6.0
	- **–** Solaris 10, UltraSparc v8+ (32-bit), Sun JRE 5.0/6.0, IBM JRE 5.0
	- **–** Solaris 10, UltraSparc v9 (64-bit), Sun JRE 5.0/6.0, IBM JRE 5.0, JRockit 5.0/6.0
- **–** Solaris 10, x86 (64-bit), Sun JRE 5.0/6.0.
- **•** Linux
	- **–** Red Hat® Enterprise Linux AS 4.0, x86 (32-bit), Sun JRE 5.0/6.0, IBM JRE 5.0, JRockit 5.0/6.0
	- **–** Red Hat Enterprise Linux AS 4.0, x86 (64-bit), Sun JRE 5.0/6.0, JRockit 5.0/6.0
	- **–** Red Hat Enterprise Linux AS 5.0, x86 (32-bit), Sun JRE 5.0/6.0, IBM JRE 5.0, JRockit 5.0/6.0
	- **–** Red Hat Enterprise Linux AS 5.0, x86 (64-bit), Sun JRE 5.0/6.0, JRockit 5.0/6.0
	- **–** Novell® SUSE® Linux Enterprise Server 9, x86 (32-bit), Sun JRE 5.0/6.0
	- **–** Novell SUSE Linux Enterprise Server 9, x86 (64-bit), Sun JRE 5.0/6.0
	- **–** Novell SUSE Linux Enterprise Server 10, x86 (32-bit), Sun JRE 5.0/6.0
	- **–** Novell SUSE Linux Enterprise Server 10, x86 (64-bit), Sun JRE 5.0/6.0
- **•** HP
	- **–** HP-UX 11.23, Itanium 2 (32-bit), HP JRE 5.0/6.0
	- **–** HP-UX 11.23, Itanium 2 (64-bit), HP JRE 5.0/6.0
	- **–** HP-UX 11.31, Itanium 2 (32-bit), HP JRE 5.0/6.0
	- **–** HP-UX 11.31, Itanium 2 (64-bit), HP JRE 5.0/6.0.
- **•** IBM
	- **–** AIX 5L™ v5.3, Power PC® (32-bit), IBM JRE 5.0/6.0
	- **–** AIX 5L v5.3, Power PC (64-bit), IBM JRE 5.0/6.0
	- **–** AIX 5L v6.1, Power PC (32-bit), IBM JRE 5.0/6.0
	- **–** AIX 5L v6.1, Power PC (64-bit), IBM JRE 5.0/6.0.

For a resolution on the issue of multi-user modes, see the NIST document [Implementation Guidance for FIPS PUB 140-2 and the](http://csrc.nist.gov/groups/STM/cmvp/documents/fips140-2/FIPS1402IG.pdf)  [Cryptographic Module Validation Program](http://csrc.nist.gov/groups/STM/cmvp/documents/fips140-2/FIPS1402IG.pdf).

### <span id="page-6-0"></span>**2.3 Toolkit Interfaces**

As a multi-chip standalone toolkit, the physical interface to Crypto-J consists of a keyboard, mouse, monitor, serial ports and network adapters.

The underlying logical interface to the toolkit is the API, documented in the *RSA BSAFE Crypto-J 4.1 Developer's Guide*. The Crypto-J toolkit provides for Control Input through the API calls. Data Input and Output are provided in the variables passed with API calls, and Status Output is provided in the returns and error codes documented for each call. This is shown in the following diagram.

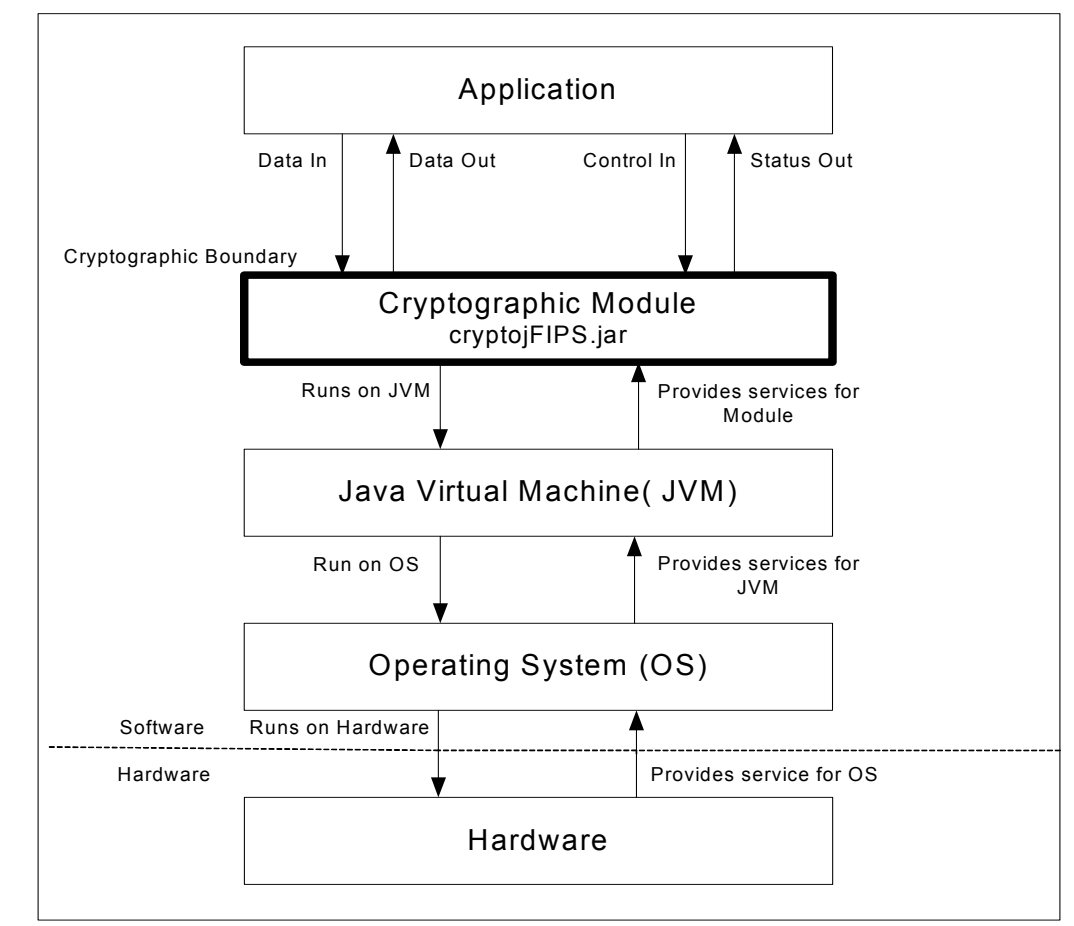

Physical Boundary

**Figure 1 Crypto-J Logical Diagram**

### <span id="page-7-0"></span>**2.4 Roles and Services**

Crypto-J meets all FIPS140-2 Level 1 requirements for Roles and Services, implementing both a Crypto Officer role and a Crypto User role. As allowed by FIPS 140-2, Crypto-J does not require user identification or authentication for these roles.

The API for control of Crypto-J is through the com.rsa.jsafe.crypto.CryptoJ class. The API is duplicated in the class com.rsa.jsafe.CryptoJ class

### **2.4.1 Crypto Officer Role**

An operator can assume the Crypto Officer role by invoking the com.rsa.jsafe.crypto.CryptoJ.setRole() method with the CryptoJ.CRYPTO\_OFFICER\_ROLE argument.

The power-up self-tests can be re-executed explicitly after the toolkit has been loaded using CryptoJ.runSelfTests.

The Crypto Officer can start the power-up self-tests manually at the command prompt by navigating to the directory containing the appropriate .jar file, and typing:

java -cp cryptojFIPS.jar com.rsa.jsafe.crypto.CryptoJ -testAll

Alternatively, the Crypto Officer can start the power-up self-tests programmatically:

com.rsa.jsafe.crypto.CryptoJ.runSelfTests();

**Note:** When Crypto-J is loaded and configured for FIPS140-2 use, the power-up self tests run automatically. If the CryptoJ.runSelfTests method is invoked after the toolkit is loaded, all power-up tests will be re-executed.

### **2.4.2 Crypto User Role**

The Crypto User role is the default operating role. An operator can explicitly assume the Crypto User role by invoking the com.rsa.jsafe.crypto.CryptoJ.setRole() method with the CryptoJ.USER\_ROLE argument.

The Crypto-J API, its functions and capabilities are documented in the *RSA BSAFE Crypto-J 4.1 Developer's Guide*.

### <span id="page-8-0"></span>**2.4.3 Services**

The following list details the services provided by Crypto-J in terms of the toolkit interface.

| <b>Authorized Service</b>           |                                   |  |
|-------------------------------------|-----------------------------------|--|
| CryptoJ.getFIPS140Context           | CryptoJ.getSeeder                 |  |
| CryptoJ.getDefaultRandom            | CryptoJ.isFIPS140Compliant        |  |
| CryptoJ.getMode                     | CryptoJ.setMode                   |  |
| CryptoJ.getRole                     | CryptoJ.setRole                   |  |
| CryptoJ.selfTestPassed              | CryptoJ.runSelfTests <sup>*</sup> |  |
| CryptoJ.isInFIPS140Mode             | CryptoJ.isInSSLMode               |  |
| CryptoJ.isInECCMode                 | CryptoJ.notInFIPS140Mode          |  |
| CryptoJ.fips186RandomClearQ         | CryptoJ.fips186RandomSetQ         |  |
| CryptoJ.setDiscardFirstBlockForCRNG | CryptoJ.disableLibrary            |  |
| CryptoJ.verifyPQGParams             | AbstractRequestMessage            |  |
| AlgorithmParameterGenerator         | AlgorithmParameters               |  |
| ArchiveEncryptedKey                 | ArchiveEncryptedKeyLegacy         |  |
| ArchiveFromParameters               | ArchiveGeneratedPrivKey           |  |
| ArchiveOptions                      | Attribute                         |  |
| CertConfirmationMessage             | CertConfirmationMessageImpl       |  |
| CertJVersion                        | CertPathWithOCSPParameters        |  |
| CertRequest                         | CertRequestFactory                |  |
| CertRequestMessage                  | CertRequestMessageImpl            |  |
| CertResponse                        | CertResponseMessage               |  |
| CertStatus                          | CertTemplateSpec                  |  |
| Cipher                              | CMPController                     |  |
| CMPMessage                          | CMPRequestMessage                 |  |
| CMPResponseMessage                  | CMPServerConfig                   |  |
| ConfirmationMessage                 | ControlsSpec                      |  |
| CRMFParameterSpec                   | CRMFProofGenerationParams         |  |

Table 1 Role for Authorized Services

| <b>Authorized Service</b>  |                              |  |
|----------------------------|------------------------------|--|
| EncryptedValue             | ErrorMessage                 |  |
| EVChecker                  | FIPS140Mode                  |  |
| FIPS140Role                | GeneralName                  |  |
| GeneralSubtree             | HttpCMPServerConfig          |  |
| JSAFE AsymmetricCipher     | JSAFE Key                    |  |
| <b>JSAFE KeyAgree</b>      | JSAFE KeyAttributes          |  |
| JSAFE KeyPair              | <b>JSAFE MAC</b>             |  |
| JSAFE MessageDigest        | JSAFE Obfuscator             |  |
| JSAFE Object               | <b>JSAFE Parameters</b>      |  |
| JSAFE PrivateKey           | JSAFE PublicKey              |  |
| <b>JSAFE Recode</b>        | <b>JSAFE SecretKey</b>       |  |
| JSAFE SecureRandom         | <b>JSAFE Session</b>         |  |
| <b>JSAFE SessionSpec</b>   | JSAFE Signature              |  |
| JSAFE SymmetricCipher      | JSAFE VerifyPQG              |  |
| KeyAgreement               | KeyFactory                   |  |
| KeyGenerator               | KeyPairGenerator             |  |
| LDAPCertStoreParameters    | Mac                          |  |
| MACProtection              | MessageDigest                |  |
| MessageHeaderInfo          | MessageProtection            |  |
| ObjectID                   | OCSP                         |  |
| OCSPParameters             | OCSPResponderConfig          |  |
| OCSPStatusType             | OCSPWithRespondersParameters |  |
| OCSPWithResponseParameters | PKCS10ParameterSpec          |  |
| PKCS10SigningParameters    | POPEncryptedKey              |  |
| POPEncryptedKeyLegacy      | POPPrivateKeySpec            |  |
| POPRAVerifiedSpec          | POPSigningKeySpec            |  |
| POPSubsequentMessage       | ProofGenerationParameters    |  |
| ProofOfPossessionSpec      | RegInfoSpec                  |  |

Table 1 Role for Authorized Services

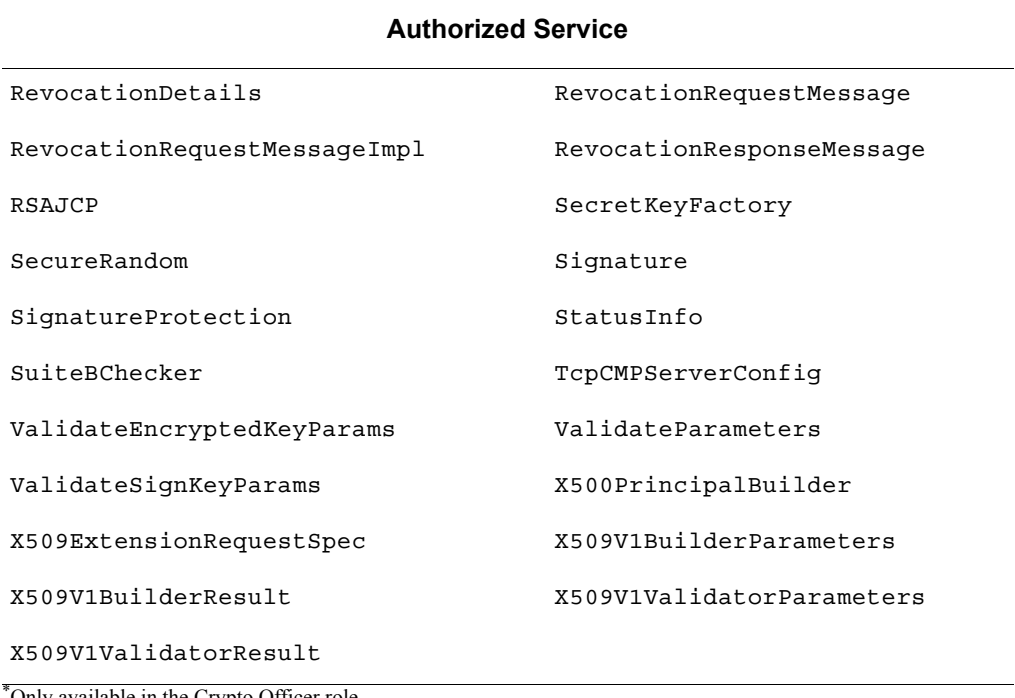

### Table 1 Role for Authorized Services

\* Only available in the Crypto Officer role.

For more information on each function, see the *RSA BSAFE Crypto-J 4.1 Developer's Guide*.

## <span id="page-11-0"></span>**2.5 Cryptographic Key Management**

### **2.5.1 Key Generation**

The Crypto-J toolkit supports the generation of the DSA, RSA, and Diffie-Hellman (DH) and ECC public and private keys. The toolkit also employs a Federal Information Processing Standard 186-2, Digital Signature Standard (FIPS 186-2) Approved Random Number Generator, a FIPS Approved HMAC Deterministic Random Bit Generator (HMAC DRBG SP800-90), as well as a FIPS Approved Dual Elliptic Curve Deterministic Random Bit Generator (ECDRBG SP 800-90) for generating asymmetric and symmetric keys used in algorithms such as AES, Triple-DES, RSA, DSA, DH and ECC.

### **2.5.2 Key Protection**

All key data resides in internally allocated data structures and can only be output using the Crypto-J API. The operating system and the Java Runtime Environment (JRE) safeguards memory and process space from unauthorized access.

### **2.5.3 Key Access**

An authorized operator of the module has access to all key data created during Crypto-J operation.

**Note:** The User and Officer roles have equal and complete access to all keys.

The following table lists the different services provided by the toolkit with the type of access to keys or CSPs.

| <b>Service</b>                        | <b>Key or CSP</b>                                                                                                    | <b>Type of Access</b> |
|---------------------------------------|----------------------------------------------------------------------------------------------------|-----------------------|
| Encryption and decryption             | Symmetric keys (AES, Triple-DES)                                                                                                    | Read/Execute          |
| Digital signature and<br>verification | Asymmetric keys (DSA, RSA, ECDSA)                                                                                                    | Read/Execute          |
| Hashing                               | None                                                                                                    | N/A                   |
| <b>MAC</b>                            | <b>HMAC</b> keys                                                                                                    | Read/Execute          |
| Random number generation              | FIPS 186-2 seed and key<br>X931Random seed and number of streams<br>HMAC DRBG entropy, strength, and seed<br>EC DRBG entropy, strength, and seed | Read/Write/Execute    |
| Key establishment primitives          | Asymmetric keys (RSA, DH, ECDH)                                                                                                    | Read/Execute          |

Table 2 Key and CSP Access

| <b>Service</b>                                          | <b>Key or CSP</b>                                                                                   | <b>Type of Access</b> |
|---------------------------------------------------------|----------------------------------------------------------------------------------------------------|-----------------------|
| Key generation                                          | Symmetric keys (AES, Triple-DES)<br>Asymmetric keys (DSA, EC DSA, RSA, DH, ECDH)<br>MAC keys (HMAC) | Write                 |
| Self-test (only available to<br>Crypto Officer service) | Hard coded keys<br>(AES, Triple-DES, RSA, DSA, ECDSA and HMAC)                                      | Read/Execute          |
| Show status                                             | None                                                                                                | N/A                   |
| Zeroization                                             | All                                                                                                 | Read/Write            |

Table 2 Key and CSP Access

### **2.5.4 Key Zeroization**

Users can ensure sensitive data is properly zeroized by making use of the SensitiveData.clear() method for clearing sensitive data. The toolkit ensures that all ephemeral sensitive data is cleared within the toolkit. For more information about clearing sensitive data, see Clearing Sensitive Data in the *RSA BSAFE Crypto-J 4.1 Developer's Guide*.

### **2.5.5 Key Storage**

Crypto-J does not provide long-term cryptographic key storage. Storage of keys is the responsibility of the user of Crypto-J.

The following table shows how the storage of keys and Critical Security Parameters (CSPs) are handled. The Crypto User and Crypto Officer roles have equal and complete access to all keys and CSPs.

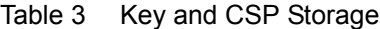

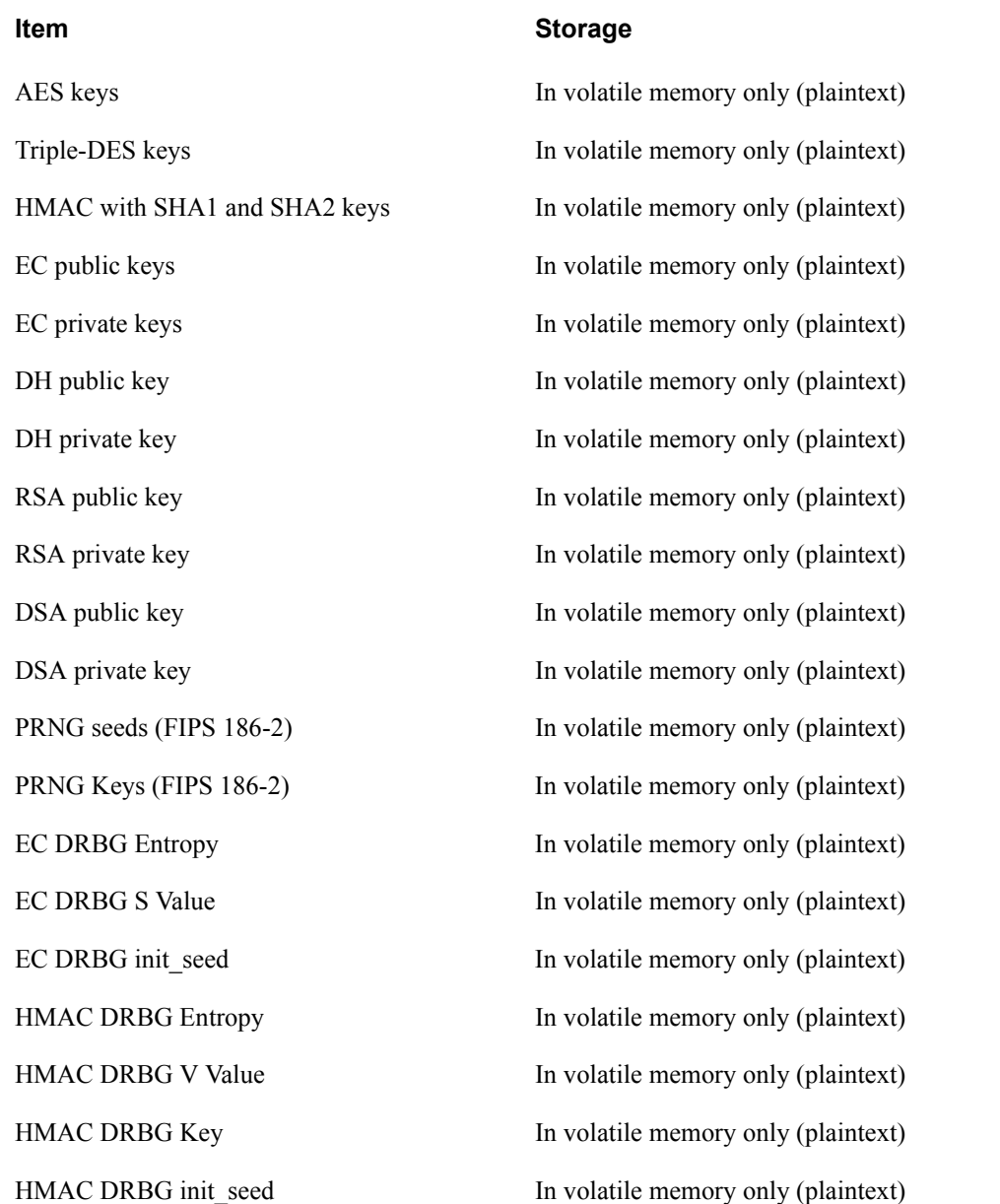

## <span id="page-14-0"></span>**2.6 Cryptographic Algorithms**

Crypto-J meets FIPS 140-2 requirements by implementing algorithm enforcement, such that when operating in FIPS140\_MODE, only FIPS 140-approved algorithms are available for use.

The following table lists the FIPS 140-approved algorithms provided by Crypto-J, when operating in FIPS140 MODE.

| Algorithm                                                                              | <b>Validation Certificate</b>                            |
|----------------------------------------------------------------------------------------|----------------------------------------------------------|
| AES ECB, CBC, CFB (128), OFB (128),<br>CTR - [128, 192, 256 bit key sizes]<br>CCM, GCM | Certificate #1109, #2602                                 |
| Triple-DES ECB, CBC, CFB (64bit) and OFB<br>$(64 \text{ bit})$                         | Certificate #806, #1568                                  |
| Diffie-Hellman                                                                         | Non-Approved (Allowed in FIPS mode)                      |
| <b>DSA</b>                                                                             | Certificate #357, #789                                   |
| Dual EC DRBG (SP800-90)                                                                | Certificate $#15, #396$                                  |
| EC-Diffie-Hellman,<br>EC-Diffie-Hellman with Cofactor                                  | Non-Approved (Allowed in FIPS mode)                      |
| EC-DSA, EC-DSA-SHA1                                                                    | Certificate #130, #447                                   |
| <b>FIPS 186-2 PRNG</b><br>(Change Notice 1-with and without the<br>mod q step)         | Certificate #616, #1231                                  |
| HMAC DRBG (SP800-90)                                                                   | Certificate #15, #396                                    |
| HMAC-SHA1, SHA224, SHA256, SHA384,<br><b>SHA512</b>                                    | Certificate #621, #1609                                  |
| RSA encrypt/decrypt                                                                    | Non-Approved<br>(Allowed in FIPS mode for key transport) |
| RSA X9.31, PKCS #1 V.1.5, PKC S#1 V.2.1<br>(SHA256 - PSS)                              | Certificate #522, #1330                                  |
| SHA-1                                                                                  | Certificate #1032, #2186                                 |
| SHA-224, 256, 384, 512                                                                 | Certificate #1032, #2186                                 |

<span id="page-14-1"></span>Table 4 Crypto-J FIPS-approved Algorithms

The following table lists the non-FIPS 140-approved algorithms provided by Crypto-J, when operating in NON\_FIPS140\_MODE.

- **•** DES
- **•** DESX
- **•** ECAES
- **•** ECIES
- **•** MD2
- **•** MD5
- **•** PBE
- **•** Random Number Generators (ANSI X9.31 (non-compliant), MD5Random and SHA1Random)
- **•** RC2® block cipher
- **•** RC4® stream cipher
- **•** RC5® block cipher
- **•** PBE with SHA1 and Triple-DES
- **•** RSA OAEP for key transport
- **•** Raw RSA encryption and decryption
- **•** RSA Keypair Generation MultiPrime (2 or 3 primes)
- **•** RIPEMD160
- **•** HMAC-MD5

### <span id="page-16-0"></span>**2.7 Self-tests**

Crypto-J performs power-up and conditional self-tests to ensure proper operation. If the power-up self-test fails, the toolkit is disabled and throws a SecurityException. The toolkit can only leave the disabled state by restarting the JVM. If the conditional self-test fails, the toolkit throws a SecurityException and aborts the operation. A conditional self test failure does NOT disable the toolkit.

### **2.7.1 Power-up Self-tests**

The following FIPS-140 required power-up self-tests are implemented in Crypto-J:

- **•** FIPS186 PRNG KAT
- **•** AES KAT
- **•** TDES KAT
- **•** SHA-1 KAT
- **•** SHA-224 KAT
- **•** SHA-256 KAT
- **•** SHA-384 KAT
- **•** SHA-512 KAT
- **•** HMAC SHA-1 KAT
- **•** HMAC SHA-224 KAT
- **•** HMAC SHA-256 KAT
- **•** HMAC SHA-384 KAT
- **•** HMAC SHA-512 KAT
- **•** HMAC DRBG Self-Test
- **•** ECDRBG Self-Test
- **•** ECDSA KAT
- **•** Software/firmware integrity check
- **•** DSA KAT
- **•** DSA, RSA, EC pair-wise consistency test
- **•** RSA (signature) KAT.

The following non-FIPS-140 power-up self-tests are implemented in Crypto-J:

- **•** MD5 KAT
- **•** HMAC MD5 KAT
- **•** ECIES KAT
- **•** ECAES KAT

Power-up self-tests are executed automatically when Crypto-J is loaded into memory.

### **2.7.2 Conditional Self-tests**

Crypto-J performs two conditional self-tests:

- **•** Pair-wise consistency tests each time the toolkit generates a DSA, RSA or EC public/private key pair.
- **•** Continuous RNG (CRNG) test each time the toolkit produces random data, as per the FIPS 186-2 standard. The CRNG test is performed on all approved and non-approved RNGs.

### **2.7.3 Mitigation of Other Attacks**

RSA key operations implement blinding by default. Blinding is a reversible way of modifying the input data, so as to make the RSA operation immune to timing attacks. Blinding has no effect on the algorithm other than to mitigate attacks on the algorithm.

RSA Blinding is implemented through blinding modes, for which the following options are available:

- **•** Blinding mode off
- **•** Blinding mode with no update, where the blinding value is squared for each operation
- **•** Blinding mode with full update, where a new blinding value is used for each operation.

# <span id="page-18-0"></span>3 Secure Operation of Crypto-J

Crypto-J does not require any special configuration to operate in conformance with FIPS 140-2 requirements. The following guidance must be followed, however, to achieve a FIPS140 mode of operation.

### <span id="page-18-1"></span>**3.1 Crypto User Guidance**

The Crypto User must only use algorithms approved for use in a FIPS 140 mode of operation, as listed in [Table 4, "Crypto-J FIPS-approved Algorithms," on page 15.](#page-14-1) The requirements for using the approved algorithms in a FIPS 140 mode of operation are as follows:

- **•** The bit-length for a DSA key pair must be 1024 bits.
- **•** Random Number Generators must be seeded with values of at least 160 bits in length.
- Bit lengths for an RSA<sup>1</sup> key pair must be between 1024 and 4096 bits in multiples of 512.
- **•** Bit lengths for the Diffie-Hellman2 key agreement must be between 1024 and 2048 bits. Diffie Hellman shared secret provides between 80 bits and 112 bits of encryption strength.
- **•** Bit lengths for an HMAC key must be one half of the block size.
- **•** If RSA key generation is requested in FIPS140 mode, the toolkit always uses the FIPS140-approved RSA X9.31 key-generation procedure. Key wrapping methodology provides between 80 and 150 bits of encryption strength.
- **•** EC key pairs must have domain parameters from the set of NIST-recommended named curves (P192, P224, P256, P384, P521, B163, B233, B283, B409, B571, K163, K233, K283, K409, and K571). The domain parameters can be specified by name or can be explicitly defined. The module limits possible curves for Dual EC DRBG to P-256, P-384, and P-521 in accordance with SP 800-90.
- **•** EC Diffie-Hellman primitives must use curve domain parameters from the set of NIST recommended named curves listed above. The domain parameters can be specified by name, or can be explicitly defined. Using the NIST-recommended curves, the computed Diffie-Hellman shared secret provides between 80 bits and 256 bits of encryption strength.
- **•** When using an Approved RNG to generate keys, the RNG's requested security strength must be at least as great as the security strength of the key being generated. For more information on requesting the RNG security strength, see the Random Number Generation sections of the *RSA BSAFE Crypto-J 4.1 Developer's Guide*.

<sup>&</sup>lt;sup>1</sup>When used for transporting keys and using the minimum allowed modulus size, the minimum strength of encryption provided is 80 bits.

 $2$ Using the minimum allowed modulus size, the minimum strength of encryption provided is 80 bits.

**•** To operate the Crypto-J module in a FIPS 140-2 mode, set the com.rsa.cryptoj.kat.strategy property to on.load.

More information on the algorithm strength and keysize is provided in the *RSA BSAFE Crypto-J 4.1 Release Notes*.

Crypto-J users should take care to zeroize CSPs when they are no longer needed. For more information on clearing sensitive data, see Clearing Sensitive Data in the *RSA BSAFE Crypto-J 4.1 Developer's Guide*.

### <span id="page-19-0"></span>**3.2 Crypto Officer Guidance**

The Crypto Officer is responsible for installing the toolkit. Installation instructions are provided in the *RSA BSAFE Crypto-J 4.1 Installation Guide*.

### <span id="page-19-1"></span>**3.3 Role Changes**

If a user of Crypto-J needs to operate the toolkit in different roles, then the user must ensure that all instantiated cryptographic objects are destroyed before changing from the Crypto User role to the Crypto Officer role, or unexpected results could occur.

## <span id="page-19-2"></span>**3.4 Operating the Cryptographic Module**

The Cryptographic Module operates in FIPS140 MODE by default for the FIPS 140 Crypto-J toolkit variant. The initial mode can be configured through the use of the fips140initialmode property. See the *RSA BSAFE Crypto-J 4.1 Installation Guide* for details on how to set this property. If the property is not set, then the default mode FIPS140\_MODE is used. The current mode of the cryptographic module can be determined with a call to the CryptoJ.getMode() method. The mode of the cryptographic module can be changed by using the function CryptoJ.setMode() with an information identifier from [Table 5, "Values in](#page-20-1) setMode to Change the [Mode of Operation," on page 21.](#page-20-1)

When changing to an approved mode of operation, the toolkit causes the power-up self-tests to run.

After setting the cryptographic module into a FIPS approved mode, the Cryptographic Module ensures that only the FIPS approved algorithms listed in ["Services" on page 9](#page-8-0) are available to operators. To disable FIPS mode, call the CryptoJ.setMode() method with the mode identifier NON\_FIPS140\_MODE.

The Service CryptoJ.runSelfTests() is restricted to operation by the Crypto Officer.

### <span id="page-20-0"></span>**3.5 Modes of Operation**

There are five modes of operation:

- **•** FIPS140\_MODE
- **•** FIPS140\_SSL\_MODE
- **•** NON\_FIPS140\_MODE
- **•** FIPS140\_ECC\_MODE
- **•** FIPS140\_SSL\_ECC\_MODE.

The following table lists the values that can be used in the setMode () method to change the mode of operation, and the algorithms available in that mode.

<span id="page-20-1"></span>

| Value in setMode()                                                                            | <b>Algorithms Available</b>                                                                                                    |
|-----------------------------------------------------------------------------------------------|----------------------------------------------------------------------------------------------------|
| CryptoJ.FIPS140 MODE<br>FIPS 140-2 approved.                                                  | Provides the cryptographic algorithms listed in Table 4, "Crypto-J<br>FIPS-approved Algorithms," on page 15. This is the Crypto-J<br>default mode on start up.                                                                                                    |
| CryptoJ.FIPS140 SSL MODE<br>FIPS 140-2 approved if used with TLS<br>protocol implementations. | Provides the same algorithms as CryptoJ.FIPS140_MODE, plus<br>the MD5 message digest.                                                                                                    |
|                                                                                               | This mode can be used in the context of the key establishment phase<br>in the TLSv1, TLSv1.1 and TLSv1.2 protocols. For more<br>information, see section 7.1 Acceptable Key Establishment<br>Protocols in Implementation Guidance for FIPS PUB<br>140-2 and the Cryptographic Module Validation<br>Program. |
|                                                                                               | The implementation guidance disallows the use of the SSLv2 and<br>SSLv3 versions. Cipher suites that include non-FIPS<br>140-2-approved algorithms are unavailable.                                                                                                    |
|                                                                                               | This mode allows implementations of the TLS protocol to operate<br>Crypto-J in a FIPS 140-2-compliant manner.                                                                                                    |
| CryptoJ.NON FIPS140 MODE<br>Not FIPS 140-2 approved.                                          | Allows users to operate Crypto-J without any cryptographic<br>algorithm restrictions.                                                                                                    |
| CryptoJ.FIPS140 ECC MODE<br>Not FIPS 140-2 approved.                                          | Provides the same algorithms as CryptoJ.FIPS140 MODE, plus<br><b>ECAES</b> and <b>ECIES</b> .                                                                                                    |
| CryptoJ.FIPS140 SSL ECC MODE<br>Not FIPS 140-2 approved.                                      | Provides the same algorithms as CryptoJ. FIPS140 SSL MODE,<br>plus ECAES and ECIES. The same restrictions with respect to<br>protocol versions and cipher suites as in<br>CryptoJ.FIPS140 SSL MODE apply.                                                                                                   |

Table 5 Values in setMode to Change the Mode of Operation

**Note:** Refer to [Random Number Generator](#page-21-1) for details of the default random number generator for the available algorithms.

Cryptographic algorithms can be created in different modes using the com.rsa.jsafe.crypto.FIPS140Context class for the JSFE API. For more information about operating in FIPS 140 mode, see the *RSA BSAFE Crypto-J 4.1 Developers Guide*.

### <span id="page-21-0"></span>**3.6 Startup Self Tests**

Crypto-J offers the ability to configure when KATs are executed. To operate the Crypto-J module in a FIPS 140-2 mode, set the com.rsa.cryptoj.kat.strategy property to on.load. For the correct configuration settings, see the *RSA BSAFE Crypto-J 4.1 Installation Guide*.

The strategy property is read once only, on start-up, and any subsequent changes to the KAT strategy property are ignored.

With the KAT strategy set to on.load, all KATs are executed on toolkit start-up, which occurs on first use. If any KAT fails, the toolkit is disabled.

### <span id="page-21-1"></span>**3.7 Random Number Generator**

Crypto-J provides a default RNG. This default RNG can be set to one of the FIPS-140 approved RNG, (ECDRBG, HMACDRBG, FIPS186-2 RNG) using the property com.rsa.crypto.default.random. For the correct configuration settings, see the *RSA BSAFE Crypto-J 4.1 Developer's Guide.*

If the property is not set, the default RNG used is Dual ECDRBG.

Users in FIPS 140-2 mode can select either the FIPS 186-2, ECDRBG or HMAC DRBG when creating a RNG object and setting this object against the operation requiring random number generation (for example key generation).

Users in non-FIPS 140-2 mode can use any RNG and set it against the operation requiring random number generation.

For more information on each function, see the *RSA BSAFE Crypto-J 4.1 Developer's Guide*

# <span id="page-22-0"></span>4 Acronyms

The following table lists the acronyms used with Crypto-J and their definitions.

Table 6 Acronyms used with Crypto-J

| Acronym        | <b>Definition</b>                                                                                                    |
|----------------|----------------------------------------------------------------------------------------------------|
| 3DES           | Refer to Triple-DES                                                                                                    |
| <b>AES</b>     | Advanced Encryption Standard. A fast block cipher with a 128-bit<br>block, and keys of lengths 128, 192 and 256 bits. This will replace<br>DES as the US symmetric encryption standard.                                                                                                    |
| <b>API</b>     | Application Programming Interface.                                                                                                    |
| Attack         | Either a successful or unsuccessful attempt at breaking part or all of<br>a cryptosystem. Attack types include an algebraic attack, birthday<br>attack, brute force attack, chosen ciphertext attack, chosen plaintext<br>attack, differential cryptanalysis, known plaintext attack, linear<br>cryptanalysis, middleperson attack and timing attack.                                                           |
| CBC            | Cipher Block Chaining. A mode of encryption in which each<br>ciphertext depends upon all previous ciphertexts. Changing the<br>Initialization Vector (IV) alters the ciphertext produced by<br>successive encryptions of an identical plaintext.                                                                                                    |
| <b>CFB</b>     | Cipher Feedback. A mode of encryption that produces a stream of<br>ciphertext bits rather than a succession of blocks. In other respects,<br>it has similar properties to the CBC mode of operation.                                                                                                    |
| <b>CRNG</b>    | Continuous Random Number Generation.                                                                                                    |
| <b>CSP</b>     | Critical Security Parameters.                                                                                                    |
| <b>DES</b>     | Data Encryption Standard. A symmetric encryption algorithm with<br>a 56-bit key.                                                                                                    |
| Diffie-Hellman | The Diffie-Hellman asymmetric key exchange algorithm. There are<br>many variants, but typically two entities exchange some public<br>information (for example, public keys or random values) and<br>combines them with their own private keys to generate a shared<br>session key. As private keys are not transmitted, eavesdroppers are<br>not privy to all of the information that composes the session key. |
| DRBG           | Deterministic Random Bit Generator.                                                                                                    |
| <b>DSA</b>     | Digital Signature Algorithm. An asymmetric algorithm for creating<br>digital signatures.                                                                                                    |
| EC             | Elliptic Curve.                                                                                                    |
| <b>ECAES</b>   | Elliptic Curve Asymmetric Encryption Scheme.                                                                                                    |

### **RSA BSAFE Crypto-J 4.1 Security Policy**

| Acronym      | <b>Definition</b>                                                                                                    |
|--------------|----------------------------------------------------------------------------------------------------|
| <b>ECB</b>   | Electronic Code Book. A mode of encryption in which identical<br>plaintexts are encrypted to identical ciphertexts, given the same key.                                                                                                    |
| ECC          | Elliptic Curve Cryptography.                                                                                                    |
| <b>ECDH</b>  | Elliptic Curve Diffie-Hellman.                                                                                                    |
| <b>ECDHC</b> | Elliptic Curve Diffie-Hellman with Components.                                                                                                    |
| <b>ECDSA</b> | Elliptic Curve Digital Signature Algorithm.                                                                                                    |
| <b>ECIES</b> | Elliptic Curve Integrated Encryption Scheme.                                                                                                    |
| Encryption   | The transformation of plaintext into an apparently less readable<br>form (called ciphertext) through a mathematical process. The<br>ciphertext may be read by anyone who has the key that decrypts<br>(undoes the encryption) the ciphertext.                                                                                                    |
| <b>FIPS</b>  | Federal Information Processing Standards.                                                                                                    |
| <b>HMAC</b>  | Keyed-Hashing for Message Authentication Code.                                                                                                    |
| IV           | Initialization Vector.<br>Used as a seed value for an encryption operation.                                                                                                    |
| JCE          | Java Cryptography Extension.                                                                                                    |
| <b>JVM</b>   | Java Virtual Machine.                                                                                                    |
| <b>KAT</b>   | Known Answer Test.                                                                                                    |
| Key          | A string of bits used in cryptography, allowing people to encrypt<br>and decrypt data. Can be used to perform other mathematical<br>operations as well. Given a cipher, a key determines the mapping of<br>the plaintext to the ciphertext. Various types of keys include:<br>distributed key, private key, public key, secret key, session key,<br>shared key, subkey, symmetric key, and weak key. |
| MD5          | A secure hash algorithm created by Ron Rivest. MD5 hashes an<br>arbitrary-length input into a 16-byte digest.                                                                                                    |
| <b>NIST</b>  | National Institute of Standards and Technology. A division of the<br>US Department of Commerce (formerly known as the NBS) which<br>produces security and cryptography-related standards.                                                                                                    |
| <b>OFB</b>   | Output Feedback. A mode of encryption in which the cipher is<br>decoupled from its ciphertext.                                                                                                    |
| OS           | Operating System.                                                                                                    |
| PC           | Personal Computer.                                                                                                    |

Table 6 Acronyms used with Crypto-J

| Acronym     | <b>Definition</b>                                                                                                    |
|-------------|----------------------------------------------------------------------------------------------------|
| private key | The secret key in public key cryptography. Primarily used for<br>decryption but also used for encryption with digital signatures.                                                                                                    |
| <b>PRNG</b> | Pseudo-random Number Generator.                                                                                                    |
| RC2         | Block cipher developed by Ron Rivest as an alternative to the DES.<br>It has a block size of 64 bits and a variable key size. It is a legacy<br>cipher and RC5 should be used in preference.                                                      |
| RC4         | Symmetric algorithm designed by Ron Rivest using variable length<br>keys (usually 40 bit or 128 bit).                                                                                                    |
| RC5         | Block cipher designed by Ron Rivest. It is parameterizable in its<br>word size, key length and number of rounds. Typical use involves a<br>block size of 64 bits, a key size of 128 bits and either 16 or 20<br>iterations of its round function. |
| <b>RNG</b>  | Random Number Generator.                                                                                                    |
| <b>RSA</b>  | Public key (asymmetric) algorithm providing the ability to encrypt<br>data and create and verify digital signatures. RSA stands for Rivest,<br>Shamir, and Adleman, the developers of the RSA public key<br>cryptosystem.                         |
| <b>SHA</b>  | Secure Hash Algorithm. An algorithm which creates a hash value<br>for each possible input. SHA takes an arbitrary input which is<br>hashed into a 160-bit digest.                                                                                 |
| $SHA-1$     | A revision to SHA to correct a weakness. It produces 160-bit<br>digests. SHA-1 takes an arbitrary input which is hashed into a<br>20-byte digest.                                                                                                 |
| $SHA-2$     | The NIST-mandated successor to SHA-1, to complement the<br>Advanced Encryption Standard. It is a family of hash algorithms<br>(SHA-256, SHA-384 and SHA-512) which produce digests of 256,<br>384 and 512 bits respectively.                      |
| TDES        | Refer to Triple-DES                                                                                                    |
| Triple-DES  | A symmetric encryption algorithm which uses either two or three<br>DES keys. The two key variant of the algorithm provides 80 bits of<br>security strength while the three key variant provides 112 bits of<br>security strength.                 |

Table 6 Acronyms used with Crypto-J

# <span id="page-25-0"></span>Contacting RSA

The [RSA](http://www.rsa.com) Web site ([www.rsa.com](http://www.rsa.com)) contains the latest news, security bulletins and information about coming events.

The [RSA BSAFE](http://www.rsa.com/node.asp?id=1204) Web site ([www.rsa.com/node.asp?id=1204](http://www.rsa.com/node.asp?id=1204)) contains product information.

The [RSA Laboratories](http://www.rsa.com/rsalabs/node.asp?id=2152) Web site ([www.rsa.com/rsalabs/node.asp?id=2152](http://www.rsa.com/rsalabs/node.asp?id=2152)) contains answers to frequently asked questions about today's cryptography.

### <span id="page-25-1"></span>**Support and Service**

If you have any questions or require additional information, see [RSA Support](http://www.rsa.com/node.asp?id=1067) ([www.rsa.com/node.asp?id=1067](http://www.rsa.com/node.asp?id=1067)) or [RSA SecurCare Online](https://knowledge.rsasecurity.com/) (<https://knowledge.rsasecurity.com>).

### <span id="page-25-2"></span>**Feedback**

We welcome your feedback on the documentation produced by RSA. Please e-mail us at [userdocs@rsa.com](mailto:userdocs@rsa.com).